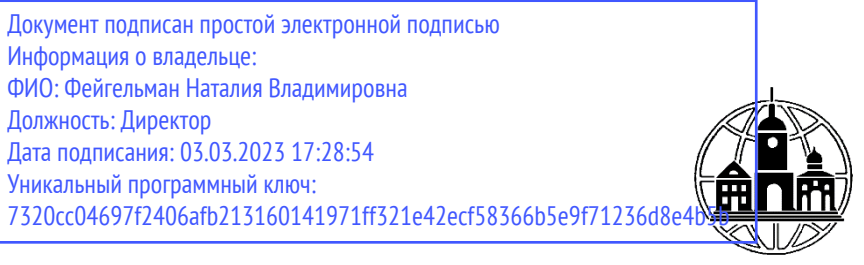

**Частное образовательное учреждение профессионального образования Тульский техникум Экономики и управления**

ПРИНЯТА Педагогическим Советом Протокол № 2 от «01» марта 2023 г. Председатель *Hhe* Н.В. Фейгельман

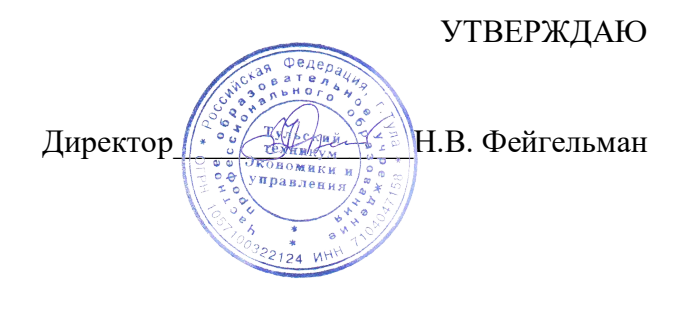

#### **МЕТОДИЧЕСКИЕ УКАЗАНИЯ ПО САМОСТОЯТЕЛЬНОЙ РАБОТЕ** профессионального модуля

# **ПМ.01 РАЗРАБОТКА МОДУЛЕЙ ПРОГРАММНОГО ОБЕСПЕЧЕНИЯ ДЛЯ КОМПЬЮТЕРНЫХ СИСТЕМ**

по специальности среднего профессионального образования **09.02.07 Информационные системы и программирования** Составлены в соответствии с Федеральным государственным образовательным стандартом среднего профессионального образования по специальности 09.02.07 Информационные системы и программирование, утвержденного Приказом Минпросвещения России от 9 декабря 2016 года № 1547.

Шифр дисциплины по стандарту – ПМ.01

# СОДЕРЖАНИЕ:

- 1. ОРГАНИЗАЦИЯ САМОСТОЯТЕЛЬНОЙ РАБОТЫ
- 2. ПЛАНИРОВАНИЕ ВНЕАУДИТОРНОЙ САМОСТОЯТЕЛЬНОЙ РАБОТЫ
- 3. КОНТРОЛЬ РЕЗУЛЬТАТОВ ВНЕАУДИТОРНОЙ САМОСТОЯТЕЛЬНОЙ РАБОТЫ
- 4. УЧЕБНО-МЕТОДИЧЕСКОЕ И ИНФОРМАЦИОННОЕ ОБЕСПЕЧЕНИЕ МОДУЛЯ

# **1. ОРГАНИЗАЦИЯ САМОСТОЯТЕЛЬНОЙ РАБОТЫ**

Самостоятельная работа учащихся (СРУ) может рассматриваться как организационная форма обучения - система педагогических условий, обеспечивающих управление учебной деятельностью или деятельность учащихся по освоению общих и профессиональных компетенций, знаний и умений учебной и научной деятельности без посторонней помощи.

В учебном процессе выделяют два вида самостоятельной работы: аудиторная, внеаудиторная.

**Аудиторная самостоятельная работа** по учебной дисциплине и профессиональному модулю выполняется на учебных занятиях под непосредственным руководством преподавателя и по его заданию.

**Внеаудиторная самостоятельная работа** выполняется учащимся по заданию преподавателя, но без его непосредственного участия.

*Самостоятельная работа учащихся проводится с целью:*

 систематизации и закрепления полученных теоретических знании и практических умений студентов;

углубления и расширения теоретических знаний;

 формирования умений использовать нормативную, правовую, справочную документацию и специальную литературу;

 развития познавательных способностей и активности учащихся: творческой инициативы, самостоятельности, ответственности и организованности;

 формирования самостоятельности мышления, способностей к саморазвитию, самосовершенствованию и самореализации;

развития исследовательских умений;

формирования общих и профессиональных компетенций.

# **2. ПЛАНИРОВАНИЕ ВНЕАУДИТОРНОЙ САМОСТОЯТЕЛЬНОЙ РАБОТЫ**

Преподавателем учебной дисциплины эмпирически определяются затраты времени на самостоятельное выполнение конкретного содержания учебного задания: на основании наблюдений за выполнением учащимися аудиторной самостоятельной работы, опроса студентов о затратах времени на то или иное задание, хронометража собственных затрат на решение той или иной задачи с внесением поправочного коэффициента из расчета уровня знаний и умений учащихся.

При разработке рабочей программы по учебной дисциплине или профессиональному модулю при планировании содержания внеаудиторной самостоятельной работы преподавателей устанавливается содержание и объем теоретической учебной информации или практических заданий, которые выносятся на внеаудиторную самостоятельную работу, определяются формы и методы контроля результатов.

4

Содержание внеаудиторной самостоятельной работы определяется в соответствии с рекомендуемыми видами заданий согласно примерной программы учебной дисциплины или профессионального модуля.

### **Видами заданий для внеаудиторной самостоятельной работы могут быть:**

• *для овладения знаниями:* компетентностно-ориентированные задание, чтение текста (учебника, первоисточника, дополнительной литературы): составление плана текста; графическое изображение структуры текста; конспектирование текста; реферирование текста; выписки из текста; работа со словарями и справочниками, ознакомление с нормативными документами; учебно-исследовательская работа; использование аудио- и видеозаписей, компьютерной техники и Интернета и др.;

• *для закрепления и систематизации знаний:* компетентностноориентированное задание, работа с конспектом лекции (обработка текста); повторная работа над учебным материалом (учебника, первоисточника, дополнительной литературы, аудио- и видеозаписей); составление плана и тезисов ответа; составление таблиц для систематизации учебного материала; изучение нормативных материалов; ответы на контрольные вопросы; аналитическая обработка текста (аннотирование, рецензирование, реферирование, контент-анализ и др.); подготовка сообщений к выступлению на семинаре, конференции; подготовка рефератов, докладов; составление библиографии, тематических кроссвордов; тестирование и др.;

• *для формирования компетенций:* компетентностно-ориентированное задание, решение задач и упражнений по образцу; решение вариативных задачи упражнений; выполнение чертежей, схем; выполнение расчетно-графических работ; решение ситуационных педагогических задач; подготовка к деловым играм; проектирование и моделирование разных видов и компонентов профессиональной деятельности; подготовка курсовых работ; опытноэкспериментальная работа; упражнения на тренажере; упражнения спортивнооздоровительного характера; рефлексивный анализ профессиональных умений с использованием аудио- и видеотехники и др.

Виды заданий для внеаудиторной самостоятельной работы, их содержание и характер могут иметь вариативный и дифференцированный характер, учитывать специфику специальности, изучаемой дисциплины, индивидуальные особенности студента.

При предъявлении видов заданий на внеаудиторную самостоятельную работу рекомендуется использовать дифференцированный подход к студентам. Перед выполнением студентами внеаудиторной самостоятельной работы преподаватель проводит инструктаж по выполнению задания, который включает цель задания, его содержание, сроки выполнения, ориентировочный объем работы, основные требования к результатам работы, критерии оценки. В процессе инструктажа преподаватель предупреждает учащихся овозможных типичных ошибках, встречающихся при выполнении задания.

Инструктаж проводится преподавателем за счет объема времени,

5

отведенногона изучение дисциплины.

Самостоятельная работа может осуществляться индивидуально или группами учащихся в зависимости от цели, объема, конкретной тематики самостоятельной работы, уровня сложности уровня умений учащихся.

Отчет по самостоятельной работе учащихся может осуществляться как в печатном, так и в электронном виде (на CD диске).

## **3. КОНТРОЛЬ РЕЗУЛЬТАТОВ ВНЕАУДИТОРНОЙ САМОСТОЯТЕЛЬНОЙ РАБОТЫ**

Контроль результатов внеаудиторной самостоятельной работы студентов может осуществляться в пределах времени, отведенного на обязательные учебные занятия по дисциплине и внеаудиторную самостоятельную работу учащихся по дисциплине, может проходить в письменной, устной или смешанной форме, с представлением продукта деятельности учащегося.

В качестве форм и методов контроля внеаудиторной самостоятельной работы учащихся могут быть использованы*, зачеты, тестирование, самоотчеты, контрольные работы, защита творческих работ и др., которые могут осуществляться на учебном занятии или вне его (например, оценки за реферат).*

Критериями оценки результатов внеаудиторной самостоятельной работы учащегося являются:

уровень освоения учащимся учебного материала;

 умение учащегося использовать теоретические знания при выполнении практических задач;

сформированность общих и профессиональных компетенций;

обоснованность и четкость изложения ответа;

оформление материала в соответствии с требованиями.

### **МЕТОДИЧЕСКИЕ МАТЕРИАЛЫ**

#### **СООБЩЕНИЕ**

По содержанию сообщение может быть информационным или методическим. Информационное сообщение – это теоретические материалы по определенной теме, расширяющие знания в области психологии, педагогики, других дисциплин. Методическое сообщение отражает практикоориентированную информацию о различных инновационных, эффективных, нестандартных, результативных аспектах конкретной дисциплины.

#### **РЕФЕРАТ**

Реферат (от латинского — сообщаю) — краткое изложение в письменном виде содержания научного труда (трудов), литературы по теме. Это самостоятельная научно-исследовательская работа, где раскрывается суть исследуемой проблемы, изложение материала носит проблемно-тематический характер, показываются различные точки зрения, а также собственные взгляды на проблему. Содержание реферата должно быть логичным.

### Критерии оценки реферата:

- соответствие теме;
- глубина проработки материала:
- правильность и полнота использования источников;
- оформление реферата.

### ДОКЛАД

Доклад — вид самостоятельной работы учащихся, используется в учебных и внеклассных занятиях, способствует формированию навыков исследовательской работы, расширяет познавательные интересы, приучает практически мыслить. При написании доклада по заданной теме следует составить план, подобрать основные источники. Работая с источниками, попытаться систематизировать полученные сведения, сделать выводы и обобщения. В настоящее время в учебных заведениях доклады содержательно практически ничем не отличаются от рефератов. Структура и оформление доклада такое же, как в реферате.

### Оформление титульного листа метолической работы

На титульном листе посередине его записывается вид работы, ниже на 10 мм – её название строчными буквами, справа в нижнем углу - фамилия автора разработки, группа. В нижней части титульного листа посредине указывается год написания разработки.

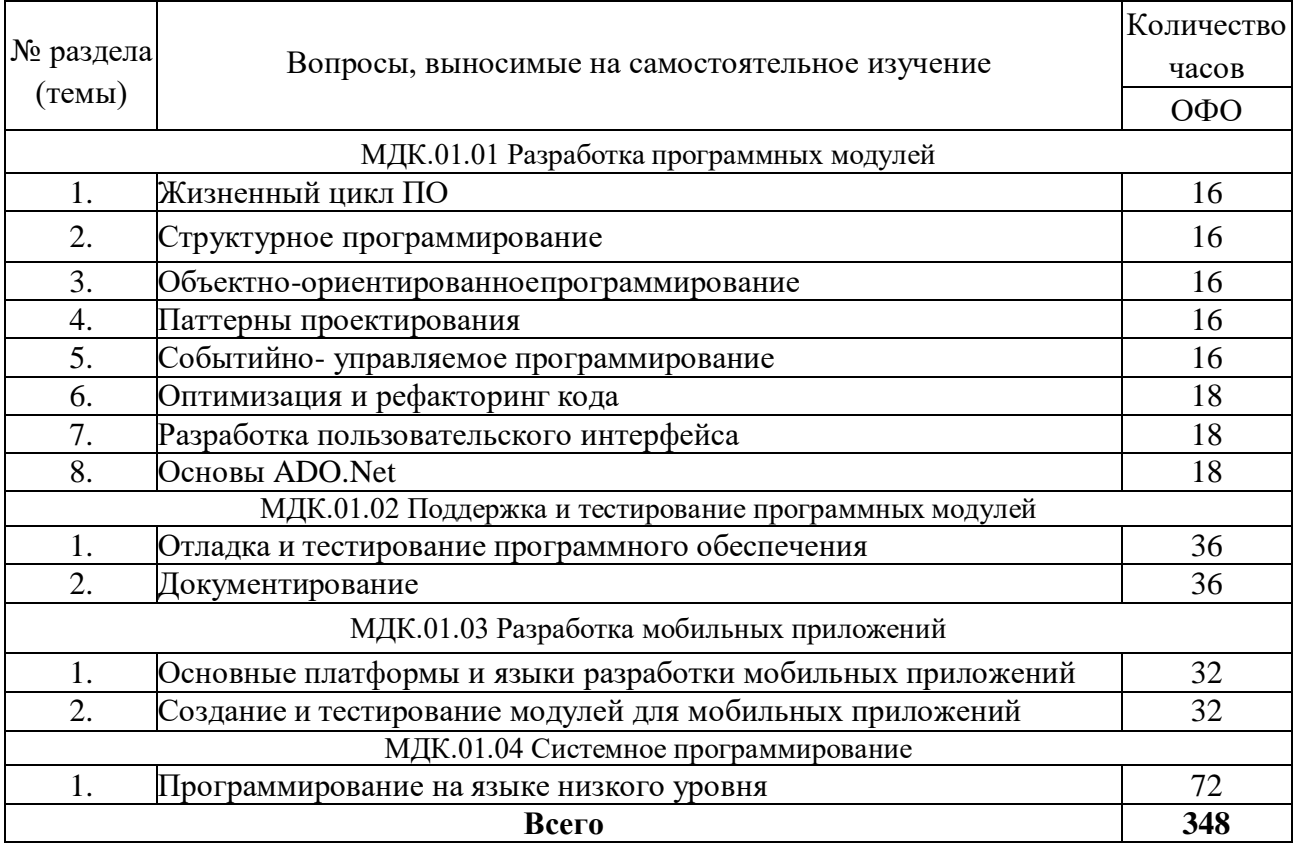

#### Темы самостоятельной работы

## Практические задания МДК.01.01 Разработка программных модулей

1. Создать форму для ввода массива и кнопкой «Перемешать». При нажатии на кнопку элементы массива перемешиваются

2. Палиндромом называют последовательность символов, которая читается как слева направо, так и справа налево. Создать web-форму для ввода строки и кнопкой, при нажатии на которую определяется, является ли введенная строка палиндромом

3. Создать web-форму с двумя полями для ввода чисел и выбором операции  $(+,$ 

 $\cdot$ , \*, /). Вычислить соответствующее выражение и вывести результат в браузер

4. Найти наибольшее из трех чисел, введенных пользователем в форму

5. Написать программу нахождения синуса и косинуса угла, выбор действия осуществляется с помощью переключателя

6. Средствами РНР вывести время и дату на странице

7. Создать web-форму для ввода строки и кнопкой, при нажатии на которую строка переворачивается и выводится в браузер

8. Написать программу, которая для введенной строки подсчитывает сумму всех содержащихся в ней цифр

9. Создать класс Point, разработав следующие элементы класса: поля (x, y); позволяющие создать экземпляр класса конструкторы,  $\mathbf{c}$ нулевыми координатами или с заданными координатами; методы, позволяющие вывести координаты точки на экран, рассчитать расстояние от начала координат до точки, переместить точку на плоскости на вектор (a, b); свойства для получения-установки координаты точки (доступное для чтения и записи), для умножения координаты точки на скаляр (доступное только для записи)

10. Создать класс Triangle, разработав следующие элементы класса: поля (a, b, с); конструктор, позволяющий создать экземпляр класса с заданными длинами сторон; методы, позволяющие вывести длины сторон треугольника на экран, рассчитать периметр треугольника, рассчитать площадь треугольника; свойства для получения установки длин сторон треугольника (доступное для чтения и записи), для определения, существует ли треугольник с данными длинами сторон (доступное только для чтения)

11. Создать класс Rectangle, разработав следующие элементы класса: поля (а, b); конструктор, позволяющий создать экземпляр класса с заданными длинами сторон; методы, позволяющие вывести длины сторон прямоугольника на рассчитать периметр прямоугольника, рассчитать экран, площадь прямоугольника; свойства ДЛЯ получения-установки ДЛИН сторон прямоугольника (доступное для чтения и записи), для определения, является ли данный прямоугольник квадратом (доступное только для чтения)

12. Создать класс Round, разработав следующие элементы класса: поля (r); конструктор, позволяющий создать экземпляр класса с заданным радиусом; методы, позволяющие рассчитать длину окружности, рассчитать площадь круга; свойства для получения установки радиуса круга (доступное для чтения и записи)

13. Создать абстрактный класс Figure с методами вычисления площади и периметра, а также методом, выводящим информацию о фигуре на экран.

8

Создать производные классы: Triangle (треугольник), Circle (круг) со своими методами вычисления площади и периметра. Создать массив n фигур и вывести полную информацию о фигурах на экран

14. Посчитать сумму элементов побочной диагонали квадратной матрицы

15. Найти среднее арифметическое положительных элементов одномерного массива. Количество элементов массива вводится пользователем, массив заполняется случайными числами

16. Посчитать в строке количество цифр. Строка вводится пользователем с клавиатуры

17. Создать форму Windows. Программа должна предоставлять возможность менять цвет фона формы

18. Создать Windows-приложение, демонстрирующее работу с модальными и немодальными окнами

19. Написать программу на языке C++, которая считает сумму элементов одномерного массива, не используя операцию индексирования [].

20. Написать программу на языке C++, демонстрирующую способы передачи параметров в функции

21. Написать рекурсивную функцию для нахождения факториала числа

22. Написать программу на языке C++ для подсчета суммы элементов одномерного массива. Размерность массива вводится пользователем с клавиатуры

23. Написать программу, демонстрирующую возможность создания односвязного списка и добавления элемента в список

24. Написать программу, демонстрирующую возможность создания стека и добавления элемента в любое место стека

25. Создать класс «Прямоугольник», который имеет два конструктора. Первый конструктор принимает в качестве параметров длину и ширину. Второй конструктор создает квадрат с заданной стороной

26. Написать программу, демонстрирующую работу с абстрактными классами 27. Создать функцию на языке C++, подсчитывающую сумму элементов массива. Массив передается как параметр в функцию

28. Написать программу для нахождения максимально элемента матрицы.

29. Написать программу для сортировки массива методом пузырька.

30. Написать программу для нахождения корней квадратного уравнения ax2+bx+c=0. Коэффициенты a, b, c вводятся пользователем

Темы рефератов (докладов, презентаций)

1. История развития CASE-средств разработки программного обеспечения

- 2. Диаграммы развертывания
- 3. Методология разработки ПО RUP (Rational Unified Process)
- 4. Методология разработки ПО Crystal Clear
- 5. Среда dotNet (.NetFramewok)
- 6. Измерение и оценка характеристик качества ПО
- 7. Роль стандартизации и сертификации в управлении качеством ПС
- 8. Виды тестирования ПО
- 9. Тестирование объектно ориентированных систем

10. Тестирование Веб-приложений

11. Принципы обеспечения безопасности ПО на различных стадиях его жизненного цикла: при планировании работ и проектном анализе ПО, в разработки, процессе  $ero$ При приемо-сдаточных испытаниях, при эксплуатации ПО

12. Принципы криптографической защиты информации

13. Технологии аутентификации

14. Правовые методы защиты программных продуктов и баз данных

15. Сопровождение программного средства

## Практические задания МДК.01.02 Поддержка и тестирование программных модулей

двухмерный  $5\times 5$ . Найти 1. Дан массив cymny модулей отрицательных нечетных элементов. Сформулировать требования  $\mathbf{K}$ программному продукту и выполнить анализ и тестирование программных требований в соответствии со свойствами качественных требований.

2. Дана матрица. Вывести на экран все четные строки, то есть с четными номерами, у которых первый элемент больше последнего. Сформулировать требования к программному продукту и разработать чек - лист.

3. В матрице m x n. Отсортировать по убыванию элементы строк. расположенные после второго отрицательного числа. Сформулировать требования к программному продукту и разработать чек - лист.

4. Дана целочисленная квадратная матрица. Определить: произведение элементов в тех строках, которые не содержат отрицательных элементов. Сформулировать требования к программному продукту и разработать тест кейс.

5. Для заданной матрицы размером 8 на 8 найти такие k, что k-я строка матрицы совпадает с к-м столбцом. Найти сумму элементов в тех строках, которые содержат хотя бы один отрицательный элемент. Сформулировать требования к программному продукту и разработать набор тест - кейсов.

6. Две строки матрицы назовем *похожими*, если совпадают множества чисел, встречающихся в этих строках. Найдите все пары похожих строк в заданной матрице m x n. Сформулировать требования к программному продукту и разработать набор тест - кейсов.

7. В матрице m x n. Отсортировать по убыванию элементы строк. расположенные после второго отрицательного числа. Сформулировать программному продукту. Выполнить тестирование требования  $\mathbf{K}$ программного продукта по структурным критериям.

8. В матрице m x n. Отсортировать по убыванию элементы строк, расположенные после второго отрицательного числа. Сформулировать требования  $\bf K$ программному продукту. Выполнить тестирование программного продукта по методу «белого ящика».

9. Дана матрица. Вывести на экран все четные строки, то есть с четными номерами, у которых первый элемент больше последнего. Сформулировать требования к программному продукту и выполнить тестирование программного продукта по методу «белого ящика».

10. Для заданной матрицы размером 8 на 8 найти такие k, что k-я строка матрицы совпадает с k-м столбцом. Найти сумму элементов в тех строках, которые содержат хотя бы один отрицательный элемент. Сформулировать требования к программному продукту и выполнить тестирование по методу «белого ящика».

11. Для заданной матрицы размером 8 на 8 найти такие k, что k-я строка матрицы совпадает с k-м столбцом. Найти сумму элементов в тех строках, которые содержат хотя бы один отрицательный элемент. Сформулировать требования к программному продукту и выполнить тестирование программного продукта по структурным критериям.

12. В матрице m x n. Отсортировать по убыванию элементы строк, расположенные после второго отрицательного числа. Сформулировать требования к программному продукту. Выполнить тестирование программного продукта по функциональным критериям.

13. В матрице m x n. Отсортировать по убыванию элементы строк, расположенные после второго отрицательного числа. Сформулировать требования к программному продукту. Выполнить тестирование программного продукта по методу «черного ящика».

14. Для заданной матрицы размером 8 на 8 найти такие k, что k-я строка матрицы совпадает с k-м столбцом. Найти сумму элементов в тех строках, которые содержат хотя бы один отрицательный элемент. Сформулировать требования к программному продукту и выполнить тестирование по методу «черного ящика».

15. Описать функцию NMin(A,N) и NMax(A,N) целого типа, находящую номер минимального и максимального элемента массива A (массив состоит из N вещественных чисел). Сформулировать требования к программному продукту и выполнить тестирование по методу «белого ящика».

16. Описать функцию NMin(A,N) и NMax(A,N) целого типа, находящую номер минимального и максимального элемента массива A (массив состоит из N вещественных чисел). Сформулировать требования к программному продукту и выполнить модульное тестирование

17. Описать функцию NewStr(S), удаляющую в строке S начальные и конечные пробелы. В основной программе ввод строки, обращение методу функции и вывод результата. Сформулировать требования к программному продукту и выполнить unit – тестирование.

18. Описать функцию NewStr(S), удаляющую в строке S начальные и конечные пробелы. В основной программе ввод строки, обращение методу функции и вывод результата. Предусмотреть использование 2 –х форм. Сформулировать требования к программному продукту и выполнить интеграционное тестирование.

19. Описать функцию NMin(A,N) и NMax(A,N) целого типа, находящую номер минимального и максимального элемента массива A (массив состоит из N вещественных чисел). Предусмотреть использование 2 –х форм. Сформулировать требования к программному продукту и выполнить интеграционное тестирование.

20. Дано натуральное число n и последовательность из 5 чисел. Найти количество чисел, являющихся степенями пятерки. Определить функцию пользователя, позволяющую распознавать степень пятерки. В основной программе ввод чисел, обращение к функции, вычисление количества и вывод результата. Сформулировать требования к программному продукту и выполнить модульное тестирование.

Темы рефератов (докладов, презентаций)

1. Принцип построения тестового набора данных и составления отладочных заланий.

2. Методы отладки программного продукта

- 3. Методы ручного тестирования
- 4. Метод обратного прослеживания
- 5. Инструментальные средства отладки ПП
- 6. Модели жизненного цикла программного средства.

7. Разработка программного продукта с использованием подпрограммыпроцедуры.

8. Модульное программирование.

9. Осуществление разработки кода программного модуля на современных языках программирования

- 10. Реализация процедур и функций работы с бинарным деревом.
- 11. Объектно-ориентированное проектирование.
- 12. Основы языка UML (Unified Modeling Language).
- 13. Структура программы на языке С++. Проект.
- 14. Стандартная библиотека функций языка С++.
- 15. Компиляция программы и сборка исполняемого модуля.
- 16. Виртуальные функции и абстрактные базовые классы.
- 17. Множественное наследование.
- 18. Ассоциативные массивы.
- 19. Объекты-функции и предикаты.

### Практические задания МДК.01.03 Разработка мобильных приложений

1. Требуется разработать приложение с графическим пользовательским интерфейсом, поддерживающее создание/редактирование/удаление/по иск заметок. Два варианта хранения заметок: A) в базе SQLite. Б) С использованием файловой системы.

2. Создать приложение с графическим пользовательским интерфейсом с функциями: Определение местоположения пользователя на карте Google Map; Определение направления движения скорости  $\overline{M}$ пользователя; Масштабирование карты. Программа должна быть конфигурируемой. Настройки: Режим определения местоположения (через GPS либо по сотам); Включение/отключение режима поиска.

3. Разработать приложение-таймер с использованием датчика ориентации в виде песочных часов. Каждый раз для того чтобы активировать таймер,

необходимо перевернуть экран мобильного устройства вверх ногами. Используйте анимацию для показа «перетекающего песка» и переворота песочных часов. Для задания времени перетекания песка требуется разработать push-notification сервер. Через форму ввода на сервере можно отправлять на клиент (приложение-таймер) указанное время (числовой ввод).

4. Разработка программы для обмена мгновенными сообщениями. Требуется разработать приложение для обмена мгновенными сообщениями через Wi-Fi/Bluetooth. Поддерживаемые режимы: 1. Активный режим. Приложение занимает весь экран, содержит поля для отправки сообщений и список принятых сообщений. 2. Режим уведомлений. Приложение через уведомления показывает принятые сообщения.

5. Разработка мобильного сайта с адаптивным дизайном. Требуется разработать сайт, пригодный для просмотра на смартфонах и планшетах, с использованием принципов адаптивного дизайна: 1) Гибкая сетка. 2) Пропорциональные шрифты. 3) Масштабируемые изображения. 4) Медиазапросы

Темы рефератов (докладов, презентаций)

1. Программный стек Android. Виртуальная машина Dalvik.

2. Архитектура Android-приложений.

3. Четыре пункта философии разработки приложений под Android.

4. Приемы для улучшения производительности и уменьшения потребления памяти для приложений Android.

5. Основные составляющие манифеста приложения.

6. Жизненный цикл мобильного приложения.

7. Разработка интерфейсов, не зависящих от разрешения и плотности пикселов.

8. Intents и Activities. Принципы работы Intent-фильтров.

9. Адаптеры и привязка данных.

10. Работа с интернет-ресурсами.

11. Диалоговые окна: создание и использование.

12. Курсоры, Content Values. Получение данных из SQLite.

13. Фоновые службы, toast-уведомления и сигнализация.

14. Геолокационные и картографические сервисы: конфигурирование и использование.

15. Сенсорные датчики. Sensor manager.

16. Анимация и спецэффекты.

17. Акселерометр, датчик ориентации и компас: регулировка и программные функции.

18. Межпроцессное взаимодействие. Язык AIDL.

19. Основные права и полномочия для запуска приложений на устройстве.

20. Работа с настройками сотовой сети, подключение голосовых услуг, получение и отправка коротких сообщений.

# **Практические задания МДК.01.04 Системное программирование**

1. Написать программу, которая удаляет из введенной с клавиатуры строки

первые пробелы (если их нет, то оставить как есть)

2. Подсчитать количество слов в строке

3. Выделить первое слово из строки

4. Найти максимальное из трех введенных целых чисел

5. Найти сумму цифр трехзначного числа

6. Решить квадратное уравнение  $ax2+bx+c=0$ , коэффициенты уравнения вводятся с клавиатуры

7. Определить, кратна ли трем сумма цифр трехзначного числа. Число вводится с клавиатуры

8. Найти площадь прямоугольного треугольника по известным катету и гипотенузе. Исходные данные вводятся с клавиатуры

9. Переписать все символы строки в обратном порядке

10. Написать программу для сортировки одномерных массивов

11. Вывести на экран все трехзначные числа, в которых хотя бы две цифры олинаковые

12. Вывести на экран все трехзначные числа, которые начинаются и заканчиваются на одну и ту же цифру

13. Вывести на экран таблицу значений функции у=х 3 при х=-4...4. Шаг изменения х вводится с клавиатуры

14. В одномерном массиве, состоящем из 10 случайных чисел от -10 до 10 найти сумму положительных элементов

15. В одномерном массиве, состоящем из 10 случайных чисел от -10 до 10 количество отрицательных элементов

16. В одномерном массиве, состоящем из 10 случайных чисел от -10 до 10 найти среднее арифметическое четных элементов

17. В одномерном массиве, состоящем из 10 случайных чисел от -10 до 10 заменить все отрицательные элементы нулями

18. В одномерном массиве, состоящем из 10 случайных чисел от -10 до 10 переставить местами минимальный и максимальный элементы

19. Определить среднее арифметическое элементов главной диагонали квадратной матрицы

20. Определить максимальный элемент побочной диагонали квадратной матрицы

21. Найти сумму нечетных элементов прямоугольного массива, состоящего из пяти строк и семи столбцов

22. В прямоугольном массиве, состоящем из 7 строк и 10 столбцов заменить все отрицательные элементы их абсолютными значениями

23. Определить, является ли сумма элементов матрицы 3х2 нечетной

24. В прямоугольном массиве, состоящем из 7 строк и 10 столбцов заменить все отрицательные элементы их абсолютными значениями

25. Определить, является ли сумма элементов матрицы 3х2 нечетной Темы рефератов (докладов, презентаций)

1. Работа на ассемблере с портами ввода-вывода.

2. Визуальный анализ данных

3. Сравнительные характеристики автоматических дизассемблеров

- 4. Организация интерфейса с процедурой на ассемблере
- 5. Создание Windows приложений на ассемблере
- 6. Программирование сопроцессора

7. Связь ассемблера с другими языками программирования (Pascal - ассемблер  $\mu$  С – ассемблер)

8. Сложные структуры данных в ассемблере (структуры, записи, списки, таблицы)

9. Работа с числами в формате ВСD на ассемблере

10. Обработка цепочек элементов в ассемблере

11. Измерение скорости работы программы средствами профайлера

12. Построение лексического анализатора

13. Организация таблиц идентификаторов транслятора по методу бинарного дерева

14. Организация таблиц идентификаторов транслятора с использованием хешфункций

- 15. Развитие отладчиков в современных системах программирования
- 16. Возможности Нех-редакторов
- 17. Преобразование чисел при вводе с консоли на ассемблере
- 18. Преобразование чисел при выводе на консоль на ассемблере

19. Управление цветом при выводе информации на консоль средствами ассемблера

- 20. Функции BIOS и MS DOS для работы с клавиатурой
- 21. Организация ввода-вывода в консольном приложении Windows
- 22. Программные средства обслуживания CD и DVD дисков
- 23. Сравнение средств разработки ассемблерных программ

24. Алгоритмы работы с памятью на уровне операционной системы (выделение, освобождение)

25. Использование концепции .net в системном программировании

- 26. Структура компьютерных технологий
- 27. Ошибки округления в арифметических командах

28. Использование флагов переноса  $\overline{M}$ переполнения  $\mathbf{B}$ командах целочисленной арифметики и передачи управления

29. Сравнительные характеристики трансляторов

30. Современные системы программирования

31. Организация серверных приложений (CORBA, COM/DCOM)

# 4. УЧЕБНО-МЕТОДИЧЕСКОЕ И ИНФОРМАЦИОННОЕ **ОБЕСПЕЧЕНИЕ МОДУЛЯ**

# Основная литература:

И. Г. Технология разработки программного 1. Гниденко, обеспечения: учебное пособие профессионального образования / ЛЛЯ среднего И. Г. Гниденко, Ф. Ф. Павлов, Д. Ю. Федоров. — Москва: Издательство Юрайт, 2023. — 235 с. — (Профессиональное образование). — ISBN 978-5-534-05047-9. — Текст: электронный // Образовательная платформа Юрайт [сайт]. — URL: <https://urait.ru/bcode/514591>

2. Кудрявцева, И. А. Программирование: комбинаторная логика : учебное пособие для среднего профессионального образования / И. А. Кудрявцева, М. В. Швецкий. — 2-е изд., перераб. и доп. — Москва : Издательство Юрайт, 2022. — 524 с. — (Профессиональное образование). — ISBN 978-5-534-15128- 2. — Текст : электронный // Образовательная платформа Юрайт [сайт]. — URL: <https://urait.ru/bcode/495225>

3. Кудрявцева, И. А. Программирование: теория типов : учебное пособие для среднего профессионального образования / И. А. Кудрявцева, М. В. Швецкий. — 2-е изд., перераб. и доп. — Москва : Издательство Юрайт, 2022. — 652 с. — (Профессиональное образование). — ISBN 978-5-534-15382- 8. — Текст : электронный // Образовательная платформа Юрайт [сайт]. — URL: <https://urait.ru/bcode/498766>

4. Проектирование информационных систем : учебник и практикум для среднего профессионального образования / Д. В. Чистов, П. П. Мельников, А. В. Золотарюк, Н. Б. Ничепорук ; под общей редакцией Д. В. Чистова. — Москва : Издательство Юрайт, 2023. — 258 с. — (Профессиональное образование). — ISBN 978-5-534-03173-7. — Текст : электронный // Образовательная платформа Юрайт [сайт]. URL: <https://urait.ru/bcode/513630>

5. Соколова, В. В. Разработка мобильных приложений : учебное пособие для среднего профессионального образования / В. В. Соколова. — Москва : Издательство Юрайт, 2023. — 175 с. — (Профессиональное образование). — ISBN 978-5-534-10680-0. — Текст : электронный // Образовательная платформа Юрайт [сайт]. — URL: <https://urait.ru/bcode/518008>

# *Дополнительная литература:*

1. Гостев, И. М. Операционные системы : учебник и практикум для среднего профессионального образования / И. М. Гостев. — 2-е изд., испр. и доп. — Москва : Издательство Юрайт, 2023. — 164 с. — (Профессиональное образование). — ISBN 978-5-534-04951-0. — Текст : электронный // Образовательная платформа Юрайт [сайт]. URL: <https://urait.ru/bcode/514426>

2. Казарин, О. В. Основы информационной безопасности: надежность и безопасность программного обеспечения : учебное пособие для среднего профессионального образования / О. В. Казарин, И. Б. Шубинский. — Москва : Издательство Юрайт, 2023. — 342 с. — (Профессиональное образование). — ISBN 978-5-534-10671-8. — Текст : электронный // Образовательная платформа Юрайт [сайт]. URL: <https://urait.ru/bcode/518005>

3. Казарин, О. В. Программно-аппаратные средства защиты информации. Защита программного обеспечения : учебник и практикум для среднего профессионального образования / О. В. Казарин, А. С. Забабурин. — Москва : Издательство Юрайт, 2023. — 312 с. — (Профессиональное образование). — ISBN 978-5-534-13221-2. — Текст : электронный // Образовательная платформа Юрайт [сайт]. — URL: <https://urait.ru/bcode/519364>

4. Нестеров, С. А. Базы данных : учебник и практикум для среднего профессионального образования / С. А. Нестеров. — Москва : Издательство Юрайт, 2023. — 230 с. — (Профессиональное образование). — ISBN 978-5- 534-11629-8. — Текст : электронный // Образовательная платформа Юрайт [сайт]. — URL: <https://urait.ru/bcode/518507>

5. Чернышев, С. А. Основы программирования на Python : учебное пособие для среднего профессионального образования / С. А. Чернышев. — Москва : Издательство Юрайт, 2023. — 286 с. — (Профессиональное образование). — ISBN 978-5-534-15160-2. — Текст : электронный // Образовательная платформа Юрайт [сайт]. — URL: <https://urait.ru/bcode/519953>

### *Интернет-источники:*

1. Огромный выбор конспектов лабораторных и практических работ, инструкционные и технологические карты почти на все основные темы курса http://www.metod-kopilka.ru/page-2-1.html

2. Электронная библиотечная система (ЭБС) «Университетская библиотека ONLINE» https://urait.ru /

3. Компьютерная справочная правовая система «Консультант Плюс» http://www.consultant.ru/